Bundesministerium Inneres

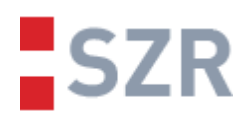

# **SZR** Anwendungsdokumentation

## für private Organisationen

Version 4.2 vom 20.07.2022

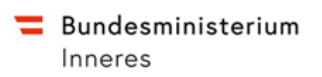

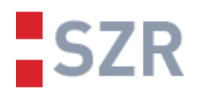

#### Inhaltsverzeichnis

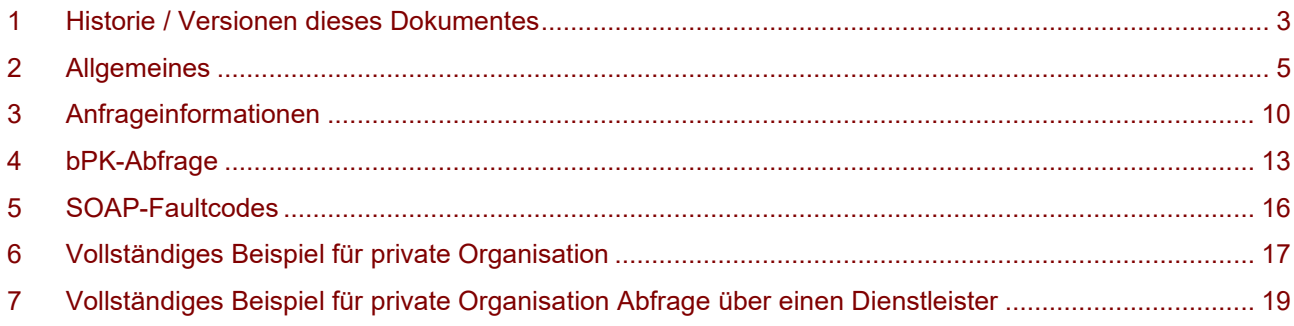

**SZR Anwendungsdokumentation für private Organisationen** Status: freigegeben

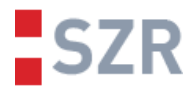

## **1 Historie / Versionen dieses Dokumentes**

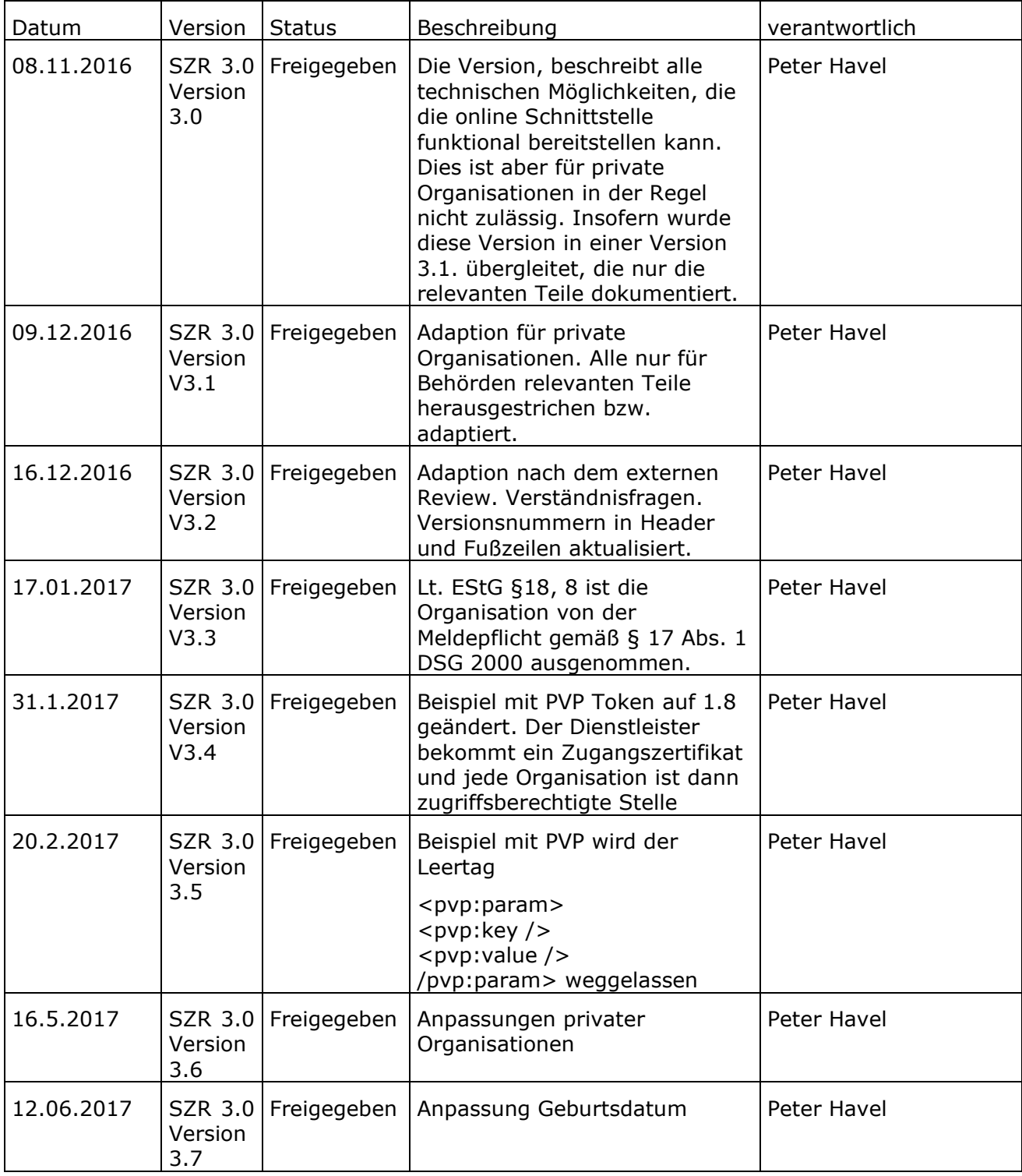

[post.szrb@bmf.gv.at](mailto:post.szrb@bmf.gv.at) [BMI-IV-DDS-9-a@bmi.gv.at](mailto:BMI-IV-DDS-9-a@bmi.gv.at) BMI-IKT-SZR@bmi.gv.at

**SZR Anwendungsdokumentation für private Organisationen** Status: freigegeben

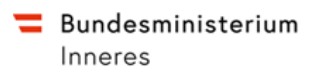

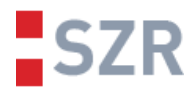

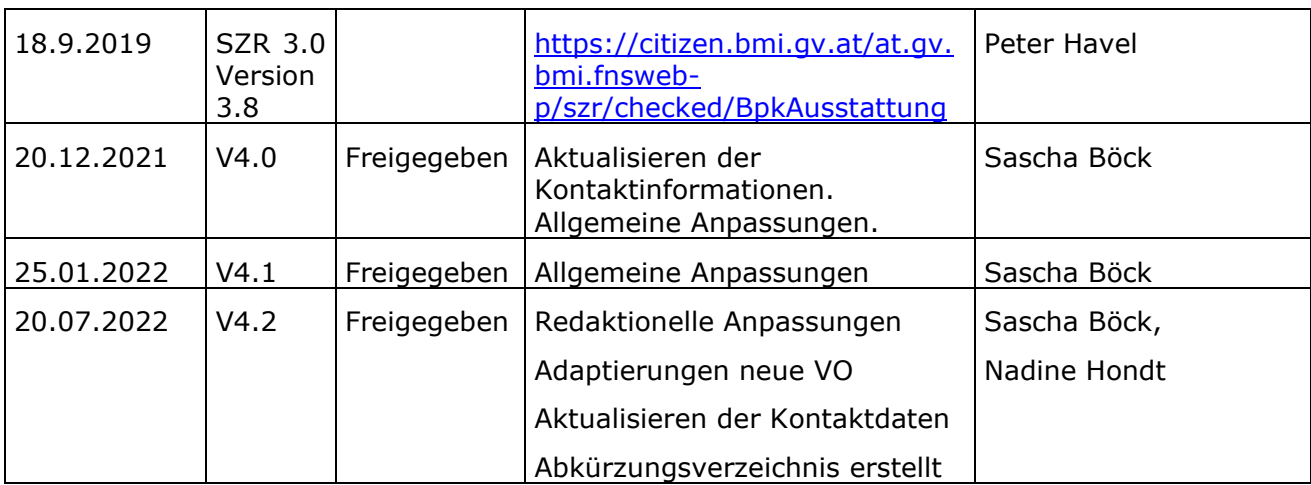

**SZR Anwendungsdokumentation für private Organisationen** Status: freigegeben

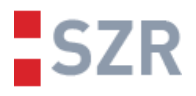

## **2 Allgemeines**

Dieses Dokument beschreibt den Zugriff auf das Stammzahlenregister (SZR) -Webservice für behördliche Verwaltungsapplikationen.

Das SZR ist als Front-End zum Zentralen Melderegister (ZMR) und Ergänzungsregister natürlicher Personen (ERnP) aufgebaut, um bereichsspezifische Personenkennzeichen (bPK) berechnen zu können. Es erfolgt keine Speicherung personenbezogener Daten in der Anwendung, sondern es wird mit personenbezogenen Daten lediglich eine Suche im ZMR und ERnP gemacht. Wenn diese Suche ein eindeutiges Ergebnis liefert, so wird die Stammzahl der gefundenen Identität anhand ihrer Basiszahl im ZMR oder ERnP berechnet und daraus ein oder mehrere bPK abgeleitet. Stammzahlen unterliegen der Datenhoheit des Verantwortlichen für das Stammzahlenregister (die Stammzahlenregisterbehörde) und dürfen daher bei keinem anderen Dienstleister im Klartext gespeichert werden. Stammzahlen werden bei jeder Transaktion neu aus der Basiszahl ermittelt, ebenso werden bPK bei jeder Abfrage neu aus der zuvor ermittelten Stammzahl abgeleitet.

[post.szrb@bmf.gv.at](mailto:post.szrb@bmf.gv.at) [BMI-IV-DDS-9-a@bmi.gv.at](mailto:BMI-IV-DDS-9-a@bmi.gv.at) BMI-IKT-SZR@bmi.gv.at

**SZR Anwendungsdokumentation für private Organisationen** Status: freigegeben

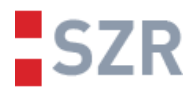

## <span id="page-5-0"></span>2.1 Ansprechstellen und Zuständigkeiten

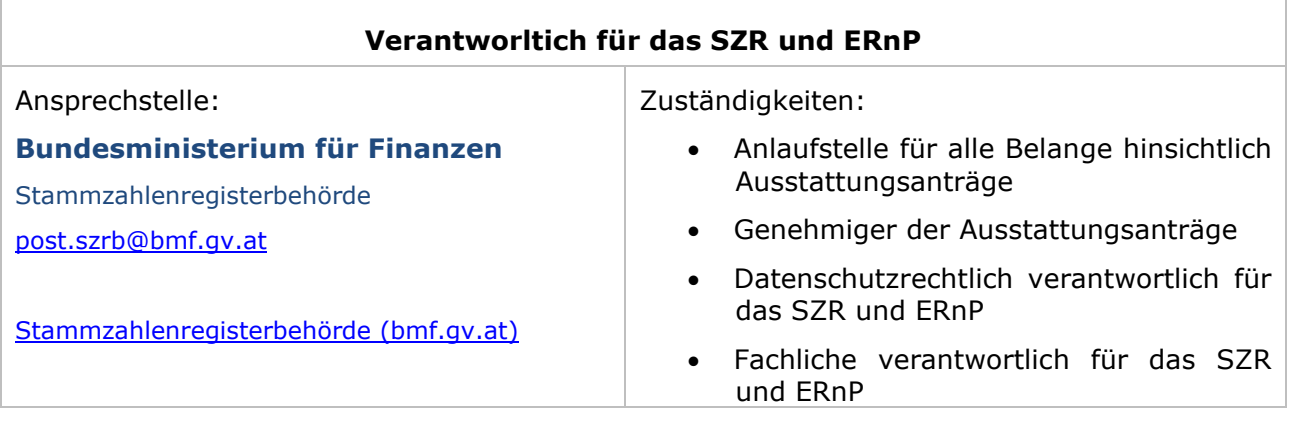

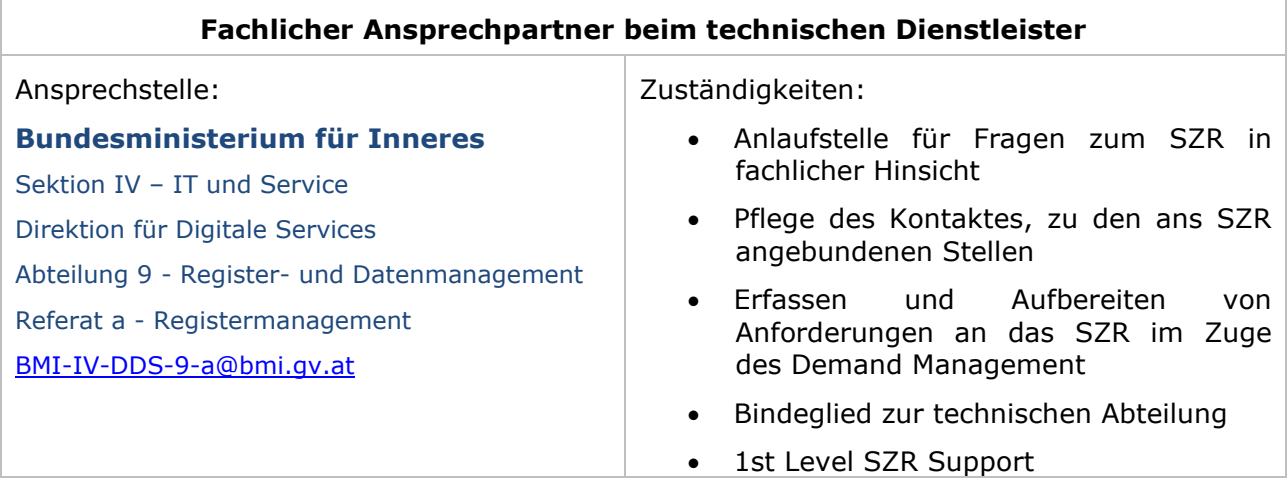

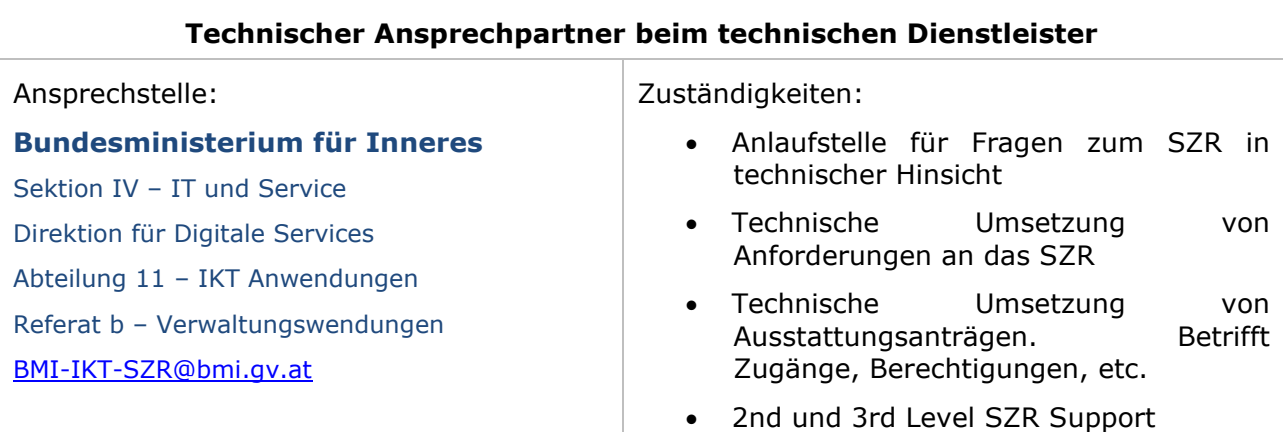

[post.szrb@bmf.gv.at](mailto:post.szrb@bmf.gv.at) [BMI-IV-DDS-9-a@bmi.gv.at](mailto:BMI-IV-DDS-9-a@bmi.gv.at) BMI-IKT-SZR@bmi.gv.at

**SZR Anwendungsdokumentation für private Organisationen** Status: freigegeben

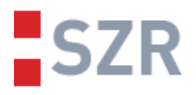

#### 2.2 Rechtliche Grundlagen

Als Grundlage dient das E-Government-Gesetz in Verbindung mit der Stammzahlenregisterbehördenverordnung sowie der Ergänzungsregisterverordnung in den jeweils gültigen Fassungen.

Voraussetzung für die technische Freischaltung des Webservices in einer bestimmten Rolle ist ein genehmigter Antrag auf Ausstattung einer Datenverarbeitung mit bPK. Dieser ist entweder elektronisch mittels Bürgerkarte bzw. einem Bürgerkarten-Äquivalent unter <https://citizen.bmi.gv.at/at.gv.bmi.fnsweb-p/szr/checked/BpkAusstattung> oder per Mail beim Verantwortlichen für das SZR einzubringen. (Kontaktdaten siehe [2.1\)](#page-5-0)

Bei der elektronischen Beantragung stehen Vorlagen, wie etwa für Spendenorganisationen, zur Verfügung. Weitere Informationen über Bürgerkarte oder Handysignatur, finden sie unter [http://www.buergerkarte.at](http://www.buergerkarte.at/).

Die notwendigen Formulare für einen schriftlichen Antrag per Mail sowie weitere Informationen finden sie auf der Homepage der Stammzahlenregisterbehörde. (Kontaktdaten siehe [2.1\)](#page-5-0)

#### 2.3 Technische Grundlagen.

Das SZR-Webservice ist als SOAP-Service auf Basis der SOAP 1.0 Spezifikation realisiert. Die Schnittstellenbeschreibung erfolgt mittels Webservice Definition Language. Das zugehörige WSDL-Dokument ist auf Anfrage beim technischen Verantwortlichen (Kontaktdaten siehe [2.1\)](#page-5-0) zu erhalten bzw. wird es im Zuge der technischen Umsetzung von Ausstattungsanträgen erstmalig bereitgestellt. Das Webservice wird als Dokument/Literal definiert und bietet WS-I-Konformität. Jeder Usecase hat eine SOAP-Operation, und damit für den Request und die Response jeweils exakt ein XML-Element, welches die Datenstruktur definiert.

Der Name der SOAP-Operation entspricht dem *LocalPart* des XML-Elements. Für den *Request* existiert exakt das gleiche Element mit dem Suffix *Response*.

Erreichbar ist das Webservice unter der URL:

• <https://pvawp.bmi.gv.at/at.gv.bmi.sz2-n-p/SZR>

Die Testumgebung für private Unternehmungen und Business Partner ist erreichbar unter:

• <https://pvawp.bmi.gv.at/at.gv.bmi.sz2-n-b/SZR>

Onlineabfragen erfolgen über den Portalverbund mittels SOAP-Webservice. Die Dokumentation des Portalverbund Protokolls "PVP-\*-R-Profil" in der jeweils aktuellen Fassung ist abrufbar unter [https://neu.ref.wien.gv.at/at.gv.wien.ref-live/web/reference-server/.](https://neu.ref.wien.gv.at/at.gv.wien.ref-live/web/reference-server/)

Die Zugriffsberechtigungen auf das SZR selbst werden durch das Portalverbund Protokoll geregelt, dazu muss bei jedem Request der PVP-Header zugefügt werden.

Jede Betriebsumgebung des SZR fragt im Hintergrund die jeweils dazu passende Betriebsumgebung des ZMR und ERnP ab. Der Personendatenstand ist nicht über alle Systeme hinweg ident. Vor allem Produktivdaten sind ausschließlich in der Produktionsumgebung vorhanden. Weiters teilen sich die Testumgebungen einen eigenen Schlüssel, der anders als der Schlüssel der Produktivumgebung ist. Damit sind Stammzahlen und bPK in den

[post.szrb@bmf.gv.at](mailto:post.szrb@bmf.gv.at) [BMI-IV-DDS-9-a@bmi.gv.at](mailto:BMI-IV-DDS-9-a@bmi.gv.at) BMI-IKT-SZR@bmi.gv.at

**SZR Anwendungsdokumentation für private Organisationen** Status: freigegeben Version 4.2 Datum 20.07.2022 **Seite** 

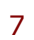

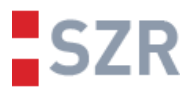

Testsystemen von ihren produktiven Äquivalenten unterscheidbar. Dasselbe gilt für das Zertifikat zum Erstellen von Personenbindungen. Dieser Umstand ist vor allem für userseitige Test-Setups relevant.

#### **2.3.1 Weiterführende Information zum Ablauf der technischen Anbindung**

Voraussetzung für die Teilnahme im Portalverbund ist ein bereitgestelltes Zugangszertifikat für einen Participant, welcher über ein zugeordnetes Portal in den Portalverbund eintritt.

Das erforderliche SSL-Zugangszertifikat wird an den genannten technischen Ansprechpartner gemäß Antrag auf bPK Erstausstattung übermittelt. Im Zuge dessen vergibt die Benutzerverwaltung des BMI jenen Participant die notwendigen bzw. beantragten Zugangsrechte für das SZR.

Dem Participant ist eine sogenannte ParticipantID zugeordnet. Ein Participant muss eine Rechtsperson sein und ist in diesem Fall z.B. für einen österreichischen Verein mit der Vereinsregisternummer ZVR-1234567 mit AT:VKZ:XZVR-1234567 angegeben. Dieser muss im Portalteil des SOAP Requests immer verwendet werden. Die Implementierung der Online-Abfrage setzt Kenntnisse von SSL-Verschlüsselung, XML und SOAP voraus und wird für größere Organisationen oder Spendenplattformen angeboten bzw. empfohlen.

#### 2.4 Nutzungsbedingungen

Jede bpk-Abfrage ist mit einer ZMR/ERNP Abfrage verbunden. Die Online-Schnittstelle ist grundsätzlich nicht für die Massenverarbeitung geeignet, da vor der Bildung einer BPK zuerst eine Suche entsprechende Systemressourcen bindet. Massenabfragen von mehreren 10.000 BPK (z.B. für statistische Zwecke) sind daher entsprechend zu Randzeiten ab 17 Uhr bis 6 Uhr früh mit maximal 200 Abfragen pro Minute durchzuführen. Eine höhere Anzahl von BPK-Abfragen ist mit dem technischen Ansprechpartner im BMI zu koordinieren. Gegebenenfalls ist eine offline BATCH-Verarbeitung in einfacher tabellarischer Form (Comma Separated File) ein geeigneteres Mittel für diesen Usecase. (Kontaktdaten siehe [2.1\)](#page-5-0)

#### **2.4.1 Verwendung von Testidentitäten**

Aufgrund des unverhältnismäßig hohen Administrationsaufwandes individualisierter Testidentitäten in der Produktivumgebung werden grundsätzlich keine Testidentitäten auf User-Wunsch erzeugt. Es existieren definierte Testidentitäten in allen Betriebsumgebungen, welche im Zuge der technischen Umsetzung des Ausstattungsantrages gemeinsam mit den restlichen erforderlichen Files übermittelt werden. Anhand dieser bereitgestellten Identitäten können User alle gängigen Usecases im Zuge der Implementierung testen.

Sollte es userseitig das Erfordernis geben auch Personen-Anlagen im ERnP über das SZR Service zu implementieren und Testen, so wird darauf hingewiesen, dass dies zu Testzwecken ausschließlich in den Testumgebungen erlaubt ist und dass die erzeugten Identitäten durch das Voranstellen der Zeichenkette "XXX" jeweils vor den Vor- und den Nachnamen kenntlich zu machen sind. Diese Konvention ist jedenfalls verpflichtend einzuhalten. Identitäten, welche dieses Kriterium nicht erfüllen werden im Zuge regelmäßiger Wartung der Testdatenbanken gelöscht und stehen Ihrem Test-Setup in weiterer Folge nicht mehr zu Verfügung.

Beispiel für gültige Testidentitäten:

"Vorname: XXXabcd, Nachname: XXXefgh, Geburtsdatum: 01.01.2000 " oder

"Vorname: XXXMaxime, Nachname: XXXMuster, Geburtsdatum: 01.01.2000 "

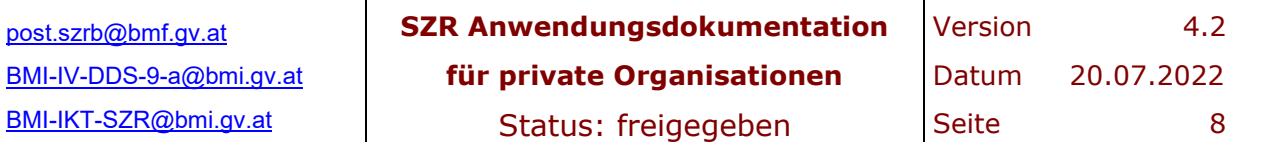

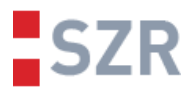

#### **2.4.2 Support Anfragen**

Insbesondere technischer Support kann nur gewährleistet werden, wenn bei der Problemmeldung zumindest die gesendeten Anfragedaten, die betroffene Betriebsumgebung und der exakte Anfragezeitpunkt mitgeteilt wird. Sollten diese Informationen nicht bereitgestellt werden können oder stattdessen lediglich Screenshots von Fehlermeldungen, Code-Auszüge und dergleichen aus den User-eigenen Implementierungen übermittelt werden, kann Support nur sehr eingeschränkt angeboten werden.

#### **2.4.3 Verbindlichkeit**

Durch Implementierung der bzw. Anbindung an die SZR Schnittstelle und Partizipation im Portalverbund stimmt die jeweilige Organisationseinheit in fachlicher Hinsicht und Softwareentwickler sowie Softwaretester im entsprechenden Ausmaß den oben beschriebenen Nutzungsbedingungen zu. Sollte gröbliches Zuwiderhandeln in einem Ausmaß festgestellt werden, welches den reibungslosen Betrieb des SZR und nachgelagerter Systeme entgegensteht, so wird dieser Umstand dem Verantwortlichen für das SZR zur weiteren geeigneten Veranlassung zur Kenntnis gebracht.

#### 2.5 Überblick der relevanten Usecase für private Organisationen

Das SZR bietet eine Reihe von Usecases als SOAP-Operation an. Um diese SOAP-Operationen auszuführen, muss mittels PVP die entsprechende Rolle mitgeliefert werden. Für private Organisationen ist nur nachfolgender Usecase relevant:

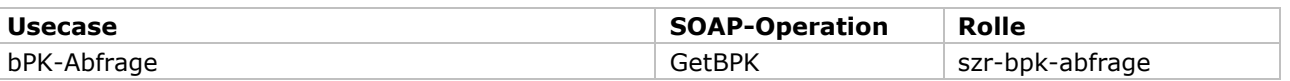

Die Bezeichnung der SOAP-Operation ist beim SZR-Webservice ident mit dem XML-Element für den Request. Das XML-Element für den Response beinhaltet den Suffix *Response*. Genaues wird bei den einzelnen Usecases beschrieben.

#### 2.6 Anwendungsarchitektur

Das SZR, erwartet Anfragen und liefert seine Ergebnisse entsprechend seiner Webservicedefinition, die in dem WSDL festgelegt wurden. Technische oder fachliche Bedingungen, die zu einem Abbruch des Usecases führen, werden als SOAP-Fault zurück geliefert. Erwartete Fehlerbedingungen haben einen eigenen Faultcode der ausgeliefert wird.

Eine Übersicht über die Faultcodes ist im Kapitel [5.](#page-14-0)

**SZR Anwendungsdokumentation für private Organisationen** Status: freigegeben

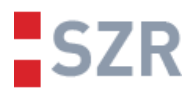

## **3 Anfrageinformationen**

Das SZR bietet für alle Usecases ein besonderes Suchverfahren im ZMR und ERnP, um die Trefferwahrscheinlich zu erhöhen. Das SZR darf eine Personenbindung oder bPK zu einer Person nur dann ausliefern, wenn diese eindeutig identifiziert wurde.

Zur Identifizierung einer Person, müssen bestimmte Personenkriterien übermittelt werden. Vorgeschrieben sind zumindest der Familienname und der erste Vorname und ein weiteres Kriterium aus der folgenden Liste: Name vor erster Ehe, Geburtsdatum, Geburtsort, Geburtsstaat, Geschlecht, Staatsangehörigkeit, ZMR-Zahl, bPK bzw. wbPK, PLZ, Gemeindename, Ort, Straße, Hausnummer, Stiege, Tür oder Daten für ein Reisedokument.

Das Suchverfahren, mit Personendaten im ZMR und ERnP ist ein komplexer Ablauf, der hier nicht näher erläutert wird. Grund für diese Komplexität, sind die Anforderungen entsprechend der eGov-Richtlinien eine datenschutzrechtlich einwandfreie Suche anzubieten und trotzdem die Qualität der eindeutigen Identifizierung möglichst hoch anzusetzen.

#### <span id="page-9-0"></span>3.1 Personensuchkriterien

Für alle Usecases im SZR werden die gleichen Schnittstellenelemente verwendet. Basiselement in der Schnittstelle ist der *{urn:SZRServices}PersonInfoType*. Dieser Typ kapselt Personen-, Adress- und Reisedokumentfelder. Hier eine Übersicht, wo die entsprechenden Felder im *{urn:SZRServices}PersonInfoType* zu hinterlegen sind.

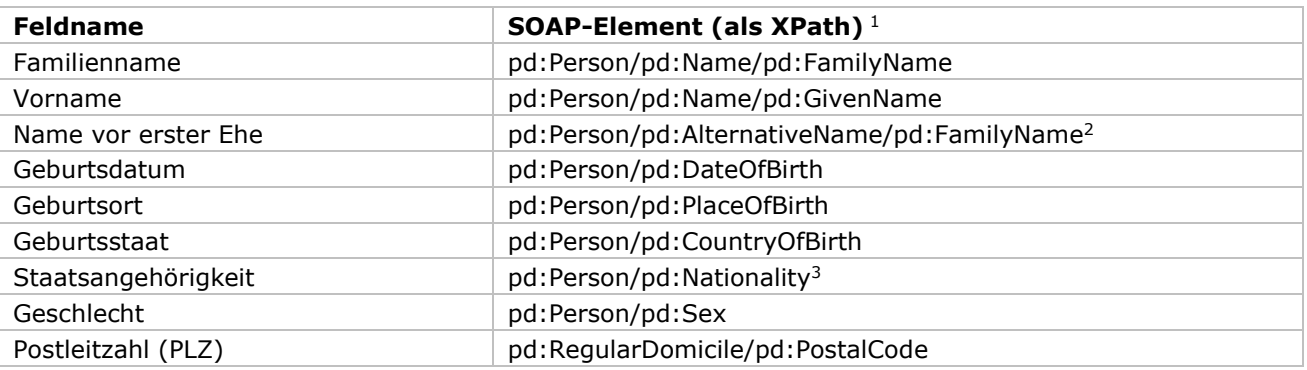

Es sind in der WSDL-Schnittstelle weitere Felder definiert, diese sind allerdings nicht als Suchkriterien erlaubt. Nur mit den oben gelisteten Feldern kann man eine Suche durchführen.

[post.szrb@bmf.gv.at](mailto:post.szrb@bmf.gv.at) [BMI-IV-DDS-9-a@bmi.gv.at](mailto:BMI-IV-DDS-9-a@bmi.gv.at) BMI-IKT-SZR@bmi.gv.at

**SZR Anwendungsdokumentation für private Organisationen** Status: freigegeben

<sup>1</sup> verwendete Namespace-Prefix:

pd: http://reference.e-government.gv.at/namespace/persondata/20020228#

szr: urn:SZRServices

 $2$  Zusätzlich muss das Feld pd:Person/pd:AlternativeName/pd:Type auf MaidenName gesetzt werden.

<sup>3</sup> Ist der Feldinhalt dreistellig, wird der Wert als dreistelliger ISO-Code interpretiert, ansonsten als Staatenname.

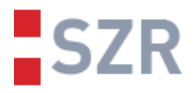

#### <span id="page-10-1"></span>**3.1.1 Namenssuche**

Doppelnamen wie Karl-Heinz, gelten als ein Vorname. Mehrfachnamen wie Karl Heinz, gelten als zwei Vornamen.

Bei "Vorname", "Familienname" und "Name vor erster Ehe" sind keine Wildcards erlaubt.

Beispiel: Es gibt im ZMR "Hans" "Hans Peter", "Hans-Peter" und "Hans Peter Josef"

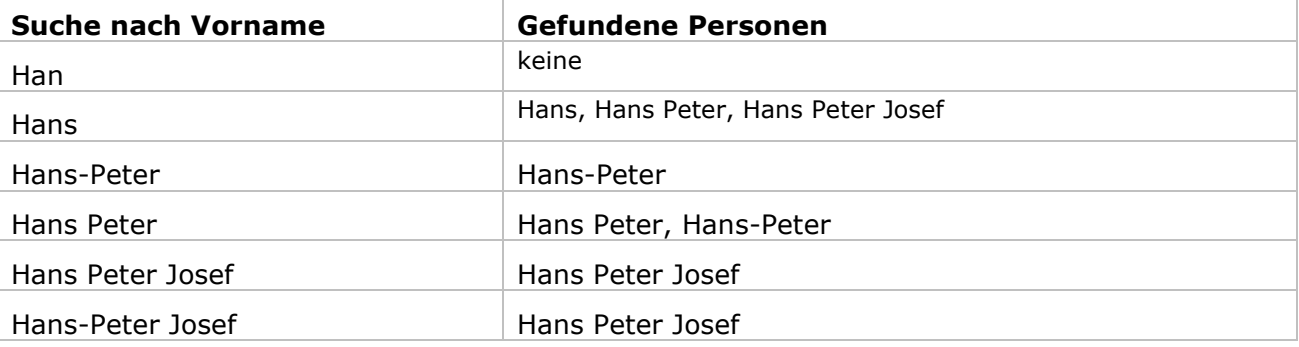

Die Suchlogik erscheint im ersten Anblick unrichtig, jedoch ist sie fachlich richtig. Wichtig ist zu merken, dass der häufigste Grund für einen Nichttreffer, die Abfrage mit mehreren Namen im ZMR erfolgt und diese nicht im ZMR eingetragen sind.

#### **3.1.2 Geburtsdatum**

Beim Geburtsdatum besteht die Möglichkeit, nur mit Jahr, oder nur mit Jahr und Monat anstelle eines vollständigen Datums zu suchen. Dabei kann der Tag bzw. das Monat ausgelassen oder mit 00 gesetzt werden.

Beispiele für gültige Datumsangaben:

*1980-01-01, 1980-01, 1980, 1980-01-00, 1980-00-00, 1980-00*

Beispiele für ungültige Datumsangaben:

*1980-1-1, 1980-00-01, 1980-0, 1700-01-01, 80-01-01*

Das Geburtsdatum gilt auch nur mit Jahr oder mit Jahr und Monat als vollständiges Kriterium (in Bezug auf die Suche mit einem weiteren Kriterium).

#### 3.2 Personendaten im Ergebnis

Das SZR-Webservice liefert bei privaten Organisationen in keinem Fall Personendaten

#### 3.3 Bereichsangaben

Um bPK oder verschlüsselte bPK zu erhalten, muss man den Bereich für den die bPK gelten soll, angeben. Die Angabe muss dabei immer mit vollständigem Präfix erfolgen.

<span id="page-10-0"></span>• Der Präfix für eine bPK lautet: *urn:publicid:gv.at:cdid+*

Zusammen mit dem zwei bis fünfstelligen Bereich ergibt dies zum Beispiel einen Ausdruck *urn:publicid:gv.at:cdid+SA* für den Bereich "zur Person".

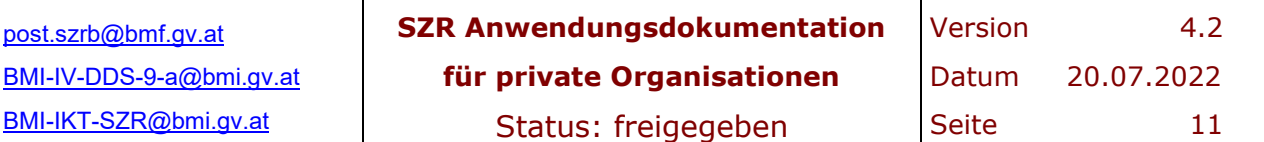

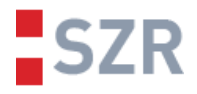

• Der Präfix für eine private bPK lautet: *urn:publicid:gv.at:wbpk+*

Obiger Präfix ergibt zusammen mit der Registerkennung laut nachfolgender Tabelle und der Registernummer (z.B. Firmenbuchnummer, ...) eine vollständige Bereichsangabe. Dabei werden derzeit folgende private Register unterstützt:

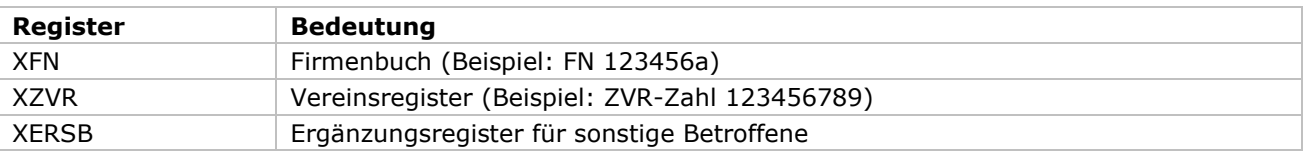

Ein Beispiel für eine private Bereichsangabe ist: urn:publicid:gv.at:wbpk+XFN+123456a

• Der Präfix für eine verschlüsselte bPK in einer BPK Antwort lautet: *urn:publicid:gv.at:ecdid+*

Die Bereichsangabe für verschlüsselte bPK wird mit dem Präfix *urn:publicid:gv.at:ecdid+* gekennzeichnet. Das Verwaltungskennzeichen (VKZ) und der Bereich folgen. Als Trennzeichen dient dabei jeweils ein + (Plus) um die Angaben zu unterscheiden. Ein Beispiel wäre *urn:publicid:gv.at:ecdid+BMF+SA*, was einer verschlüsselten bPK für das Finanzministerium mit dem VKZ BMF und dem Bereich SA für Steuern und Abgaben entspricht.

Ein Beispiel eines GetBPK Requests für die private Organisation XZVR-123456789 gemeinsam mit dem verschlüsselten BPK SA für die Finanz ist hier angegeben (ohne PVP Header)

<GetBPK xmlns="urn:SZRServices" xmlns:p="http://reference.egovernment.gv.at/namespace/persondata/20020228#">

<PersonInfo>

<Person>

<p:Name>

<p:GivenName>XXXMax xxx</p:GivenName>

<p:FamilyName>XXXMuster</p:FamilyName>

</p:Name>

```
<p:DateOfBirth>1980-01-01</p:DateOfBirth>
```
</Person>

</PersonInfo>

<BereichsKennung>urn:publicid:gv.at:wbpk+XZVR+123456789</BereichsKennung>

<VKZ>XZVR-123456789</VKZ>

<Target>

<BereichsKennung>urn:publicid:gv.at:cdid+SA</BereichsKennung>

<VKZ>BMF</VKZ>

</Target>

</GetBPK>

[post.szrb@bmf.gv.at](mailto:post.szrb@bmf.gv.at) [BMI-IV-DDS-9-a@bmi.gv.at](mailto:BMI-IV-DDS-9-a@bmi.gv.at) BMI-IKT-SZR@bmi.gv.at

**SZR Anwendungsdokumentation für private Organisationen** Status: freigegeben

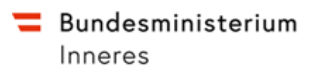

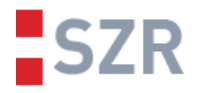

Die Antwort lautet z.B.

<p344:GetBPKResponse xmlns:p344="urn:SZRServices">

<p344:GetBPKReturn>160iQh9YsKhYBIM3OfPOwtcGcDA=</p344:GetBPKReturn>

<p344:FremdBPK>

<p344:BereichsKennung>urn:publicid:gv.at:ecdid+BMF+SA</p344:BereichsKennung>

<p344:FremdBPK>uFT2iPCdYTK6bbo4DIEmFaWI6+rsEdcxZ+jWmIpKRQtOOszW2crV+6EZkmz xaZGFyCRGxsrde+ZiLNmoqqooVS7INBPQMaE66n2b+FeSLfPzkL5TUiBNvSIcpNlQ5CxkKig2xnRL O8h/vvKEMSEwgVpn7+MZtuuJE7pHLpTN6gE=</p344:FremdBPK>

</p344:FremdBPK>

</p344:GetBPKResponse>

## **4 bPK-Abfrage**

Bei der bPK-Abfrage wird mittels Personendaten im ZMR und ERnP nach einer Person gesucht. Ist diese mit den angegebenen Personenkriterien eindeutig zu identifizieren, wird für diese Person eine bPK und optional mehrere verschlüsselte bPK berechnet.

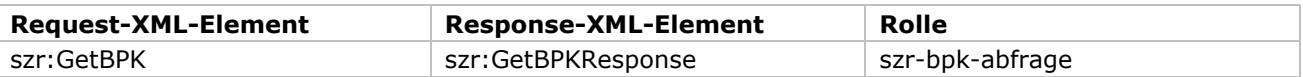

#### 4.1 Request szr:GetBPK

Bei der bPK-Abfrage, werden Personendaten benötigt. Diese werden im XML-Element PersonInfo laut Kapitel [3.1](#page-9-0) angegeben. Weitere Kriterien, sind die Bereichskennung für den Bereich für den die bPK ausgestellt werden soll. Die genaue Beschreibung dazu in Kapitel [0.](#page-10-0) Das Verwaltungskennzeichen (VKZ) der anfragenden Organisation ist außerdem anzugeben. Es wird hier das VKZ geprüft, ob die Organisation für den gewünschten Bereich die bPK anfragen darf.

Weiters ist es möglich, mit dem Parameter *szr:Target* direkt verschlüsselte bPK anzufragen. Dazu muss die jeweilige Bereichskennung und das VKZ der Zielorganisation angegeben werden. Personendaten bei nicht eindeutigem Ergebnis

Das Flag szr:ListMultiplePersons ist für private Organisationen zwingend mit false anzugeben oder wie im Beispiel angegeben, wegzulassen. Anderenfalls wird eine Fehlermeldung retourniert.

#### **4.1.1 Nicht gefundene Personen ins ERnP eintragen**

Der Parameter *szr:InsertErnp* ist für private Organisationen zwingend mit false anzugeben, oder wegzulassen.

[post.szrb@bmf.gv.at](mailto:post.szrb@bmf.gv.at) [BMI-IV-DDS-9-a@bmi.gv.at](mailto:BMI-IV-DDS-9-a@bmi.gv.at) BMI-IKT-SZR@bmi.gv.at

**SZR Anwendungsdokumentation für private Organisationen** Status: freigegeben

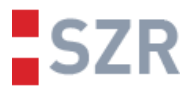

#### 4.2 Response szr:GetBPKResponse

In der Response befindet sich die bPK (im Feld *szr:GetBPKReturn*) in Base64-Codierung. Weiters werden angefragte verschlüsselte bPK unter *szr:FremdBPK* geliefert.

<p344:GetBPKResponse xmlns:p344="urn:SZRServices">

 <p344:GetBPKReturn>**160iQh9YsKhYBIM3OfPOwtcGcDA=**</p344:GetBPKReturn> <p344:FremdBPK>

<p344:BereichsKennung>urn:publicid:gv.at:ecdid+BMF+SA</p344:BereichsKennung>

#### <p344:FremdBPK>**uFT2iPCdYTK6bbo4DIEmFaWI6+rsEdcxZ+jWmIpKRQtOOszW2crV+ 6EZkmzxaZGFyCRGxsrde+ZiLNmoqqooVS7INBPQMaE66n2b+FeSLfPzkL5TUiBNvSIcp NlQ5CxkKig2xnRLO8h/vvKEMSEwgVpn7+MZtuuJE7pHLpTN6gE=**</p344:FremdBPK>

</p344:FremdBPK>

</p344:GetBPKResponse>

Der Response bedeutet:

Die private BPK für die Organisation:

#### **160iQh9YsKhYBIM3OfPOwtcGcDA=**

#### **und die verschlüsselte BPK für die Finanz:**

#### **uFT2iPCdYTK6bbo4DIEmFaWI6+rsEdcxZ+jWmIpKRQtOOszW2crV+6EZkmzxaZGFyCR Gxsrde+ZiLNmoqqooVS7INBPQMaE66n2b+FeSLfPzkL5TUiBNvSIcpNlQ5CxkKig2xnRL O8h/vvKEMSEwgVpn7+MZtuuJE7pHLpTN6gE=**

#### **im Fall eines Fehlers z.B. keine Person gefunden**

<soapenv:Envelope xmlns:soapenv="http://schemas.xmlsoap.org/soap/envelope/" xmlns:soapenc="http://schemas.xmlsoap.org/soap/encoding/" xmlns:xsd="http://www.w3.org/2001/XMLSchema" xmlns:xsi="http://www.w3.org/2001/XMLSchema-instance">

<soapenv:Body>

<soapenv:Fault>

<faultcode xmlns:p344="urn:SZRServices">p344:**F230**</faultcode>

#### <faultstring>**No person matched**</faultstring>

<faultactor>urn:SZRServices</faultactor>

[post.szrb@bmf.gv.at](mailto:post.szrb@bmf.gv.at) [BMI-IV-DDS-9-a@bmi.gv.at](mailto:BMI-IV-DDS-9-a@bmi.gv.at) BMI-IKT-SZR@bmi.gv.at

**SZR Anwendungsdokumentation für private Organisationen** Status: freigegeben

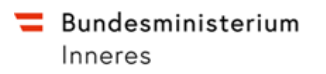

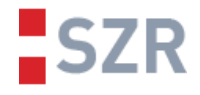

<detail encodingStyle=""/>

</soapenv:Fault>

</soapenv:Body>

<span id="page-14-0"></span></soapenv:Envelope>

[post.szrb@bmf.gv.at](mailto:post.szrb@bmf.gv.at) [BMI-IV-DDS-9-a@bmi.gv.at](mailto:BMI-IV-DDS-9-a@bmi.gv.at) BMI-IKT-SZR@bmi.gv.at

**SZR Anwendungsdokumentation für private Organisationen** Status: freigegeben

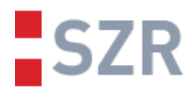

## **5 SOAP-Faultcodes**

Eine Liste der SOAP-Faultcodes, die das SZR-Webservice zurückliefert.

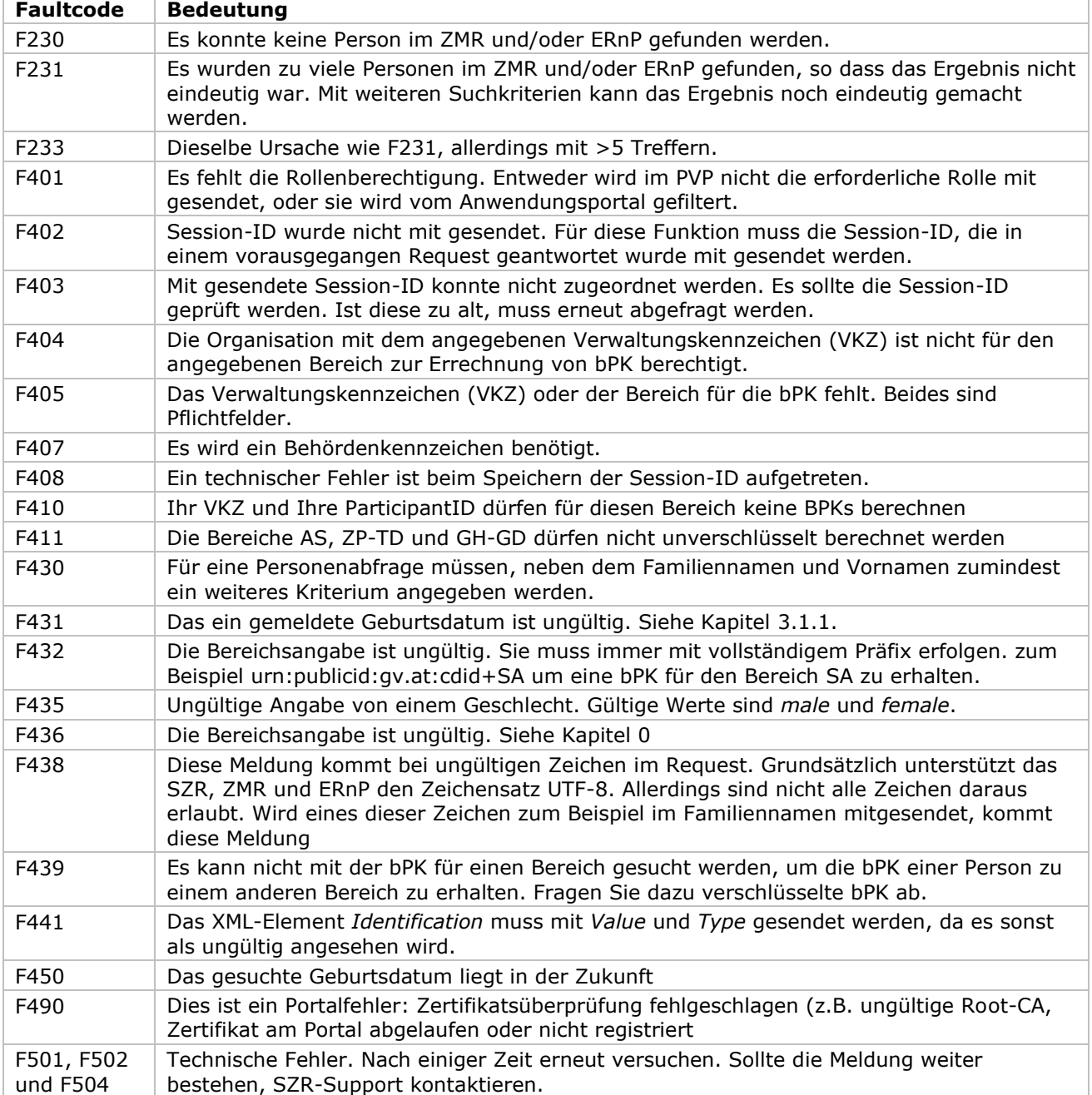

[post.szrb@bmf.gv.at](mailto:post.szrb@bmf.gv.at) [BMI-IV-DDS-9-a@bmi.gv.at](mailto:BMI-IV-DDS-9-a@bmi.gv.at) BMI-IKT-SZR@bmi.gv.at

**SZR Anwendungsdokumentation für private Organisationen** Status: freigegeben

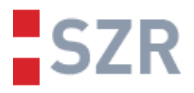

## **6 Vollständiges Beispiel für private Organisation**

SOAP Beispiel für private Organisation XZVR-123456789 für die online Abfrage einer privaten BPK und der verschlüsselten BPK SA für die Meldung an das Finanzministerium mit dem Bereich Steuern und Abgaben.

<S:Envelope xmlns:S="http://schemas.xmlsoap.org/soap/envelope/">

- <S:Header>
	- <wsse:Security xmlns:wsse="http://schemas.xmlsoap.org/ws/2002/04/secext">
- <pvp:pvpToken xmlns:pvp="http://egov.gv.at/pvp1.xsd"
	- version="1.8">
	- <pvp:authenticate>
		- <pvp:participantId>AT:VKZ:XZVR-123456789</pvp:participantId>
		- <pvp:userPrincipal>
		- <pvp:userId>peter.spendenverwalter@meineVereinsadresse.at</pvp:userId>
		- <pvp:cn>Spendenorganisationsverein</pvp:cn>
		- <pvp:gvOuId>Spendenorganisationsverein EDV Abteilung</pvp:gvOuId>
		- <pvp:ou>EDV Abteilung</pvp:ou>
		- <pvp:gvSecClass>2</pvp:gvSecClass>
		- <pvp:gvGid>Spendenorganisationsverein</pvp:gvGid>
	- </pvp:userPrincipal>
	- </pvp:authenticate>
	- <pvp:authorize>

 <pvp:role value="szr-bpk-abfrage"> **…. Ist die einzige zulässige Rolle für private Organisationen**

- </pvp:authorize>
- </pvp:pvpToken>
- </wsse:Security>
- </S:Header>
- <S:Body>

 <GetBPK xmlns="urn:SZRServices" xmlns:p="http://reference.egovernment.gv.at/namespace/persondata/20020228#">

- <PersonInfo>
	- <Person>

<p:Name>

#### <p:GivenName>XXXMax xxx</p:GivenName>

[post.szrb@bmf.gv.at](mailto:post.szrb@bmf.gv.at) [BMI-IV-DDS-9-a@bmi.gv.at](mailto:BMI-IV-DDS-9-a@bmi.gv.at) BMI-IKT-SZR@bmi.gv.at

**SZR Anwendungsdokumentation für private Organisationen** Status: freigegeben

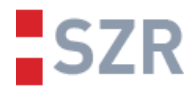

<p:FamilyName>XXXMuster</p:FamilyName>

</p:Name>

<p:DateOfBirth>1980-01-01</p:DateOfBirth>

</Person>

</PersonInfo>

```
<BereichsKennung>urn:publicid:gv.at:wbpk+XZVR+123456789</BereichsKennung>
<VKZ>XZVR-123456789</VKZ>
```
<Target>

<BereichsKennung>urn:publicid:gv.at:cdid+SA</BereichsKennung>

<VKZ>BMF</VKZ>

</Target>

</GetBPK>

</S:Body>

</S:Envelope>

Der Participant für private Organisationen wird von der Benutzerverwaltung des BMIs vergeben. In der Regel ist dies die Organisation in Portalverbundform.

AT:VKZ:XZVR-123456789 ….. Verein mit der Vereinsregisternummer 123456789

AT:VKZ:XFN-123456b …………. GmbH mit Firmenbuchnummer 123456b

AT:VKZ:XERSB-12243545 …………. Organisation mit einer Nummer 12243545 aus dem Ergänzungsregister sonstiger Betroffener

**SZR Anwendungsdokumentation für private Organisationen** Status: freigegeben

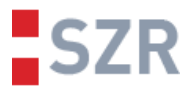

## **7 Vollständiges Beispiel für private Organisation Abfrage über einen Dienstleister**

**Beispiel eines PVP Headers, wo ein Dienstleister für eine Spendenorganisation agiert. Der PVP Header unterscheidet sich NICHT von dem, wo die Organisation selbst agiert. Jedoch bekommt der Dienstleister das Zugangszertifikat.** 

<S:Envelope xmlns:S="http://schemas.xmlsoap.org/soap/envelope/">

<S:Header>

```
 <wsse:Security xmlns:wsse="http://schemas.xmlsoap.org/ws/2002/04/secext">
```
<pvp:pvpToken xmlns:pvp="http://egov.gv.at/pvp1.xsd"

version="1.8">

<pvp:authenticate>

<pvp:participantId>AT:VKZ:XZVR-123456789</pvp:participantId>

<pvp:userPrincipal>

<pvp:userId>peter.spendenverwalter@meineVereinsadresse.at</pvp:userId>

<pvp:cn>Spendenorganisationsverein</pvp:cn>

<pvp:gvOuId>Spendenorganisationsverein EDV Abteilung</pvp:gvOuId>

<pvp:ou>EDV Abteilung</pvp:ou>

<pvp:gvSecClass>2</pvp:gvSecClass>

<pvp:gvGid>Spendenorganisationsverein</pvp:gvGid>

</pvp:userPrincipal>

</pvp:authenticate>

<pvp:authorize>

<pvp:role value="szr-bpk-abfrage"> </pvp:authorize>

</pvp:pvpToken>

</wsse:Security>

</S:Header>

```
<S:Body>
```
 <GetBPK xmlns="urn:SZRServices" xmlns:p="http://reference.egovernment.gv.at/namespace/persondata/20020228#">

<PersonInfo>

<Person>

<p:Name>

[post.szrb@bmf.gv.at](mailto:post.szrb@bmf.gv.at) [BMI-IV-DDS-9-a@bmi.gv.at](mailto:BMI-IV-DDS-9-a@bmi.gv.at) BMI-IKT-SZR@bmi.gv.at

**SZR Anwendungsdokumentation für private Organisationen** Status: freigegeben

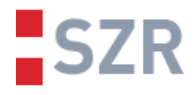

```
<p:GivenName>XXXMax xxx</p:GivenName>
                 <p:FamilyName>XXXMuster</p:FamilyName>
           </p:Name>
           <p:DateOfBirth>1980-01-01</p:DateOfBirth>
     </Person>
</PersonInfo>
<BereichsKennung>urn:publicid:gv.at:wbpk+XZVR+123456789</BereichsKennung>
<VKZ>XZVR-123456789</VKZ>
```
<Target>

<BereichsKennung>urn:publicid:gv.at:cdid+SA</BereichsKennung>

<VKZ>BMF</VKZ>

</Target>

</GetBPK>

</S:Body>

</S:Envelope>

[post.szrb@bmf.gv.at](mailto:post.szrb@bmf.gv.at) [BMI-IV-DDS-9-a@bmi.gv.at](mailto:BMI-IV-DDS-9-a@bmi.gv.at) BMI-IKT-SZR@bmi.gv.at

**SZR Anwendungsdokumentation für private Organisationen** Status: freigegeben

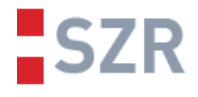

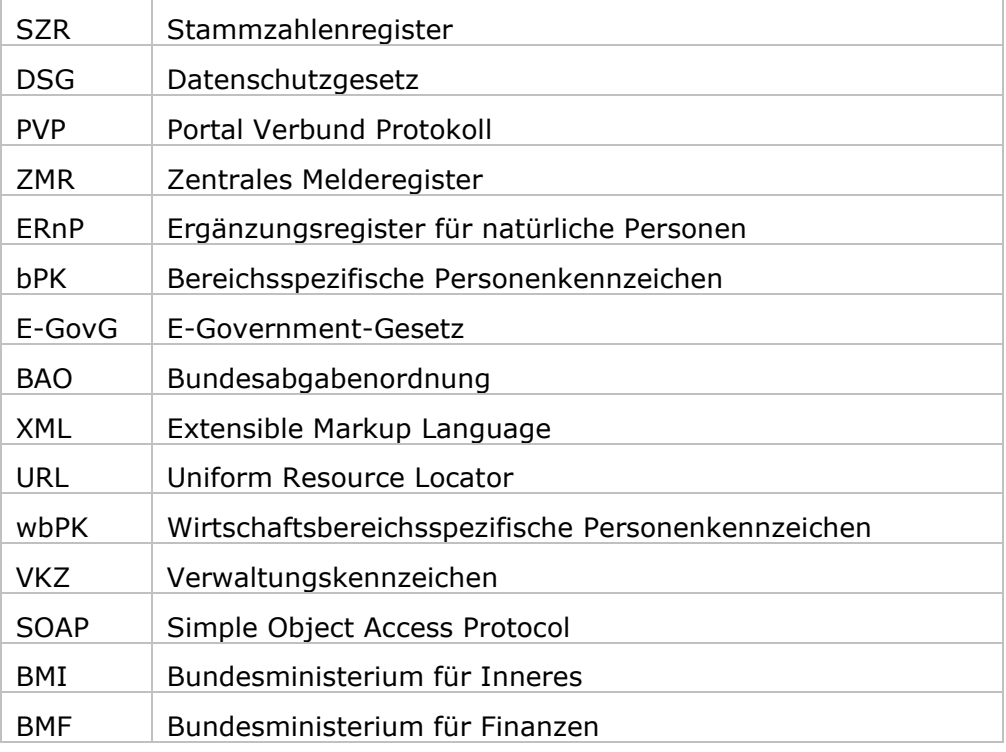

[post.szrb@bmf.gv.at](mailto:post.szrb@bmf.gv.at) [BMI-IV-DDS-9-a@bmi.gv.at](mailto:BMI-IV-DDS-9-a@bmi.gv.at) BMI-IKT-SZR@bmi.gv.at

**SZR Anwendungsdokumentation für private Organisationen** Status: freigegeben